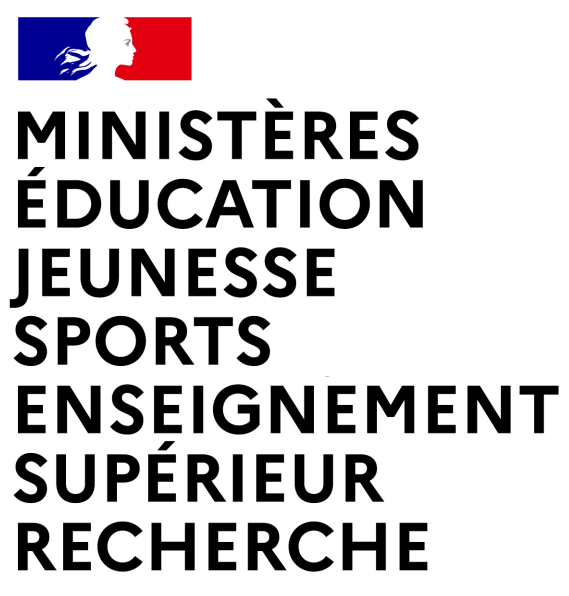

Liberté Égalité Fraternité

**Direction des affaires financières – Département du contrôle interne et des systèmes d'information financière - DCISIF**

Les micros sont actuellement tous coupés.

La présentation de la classe virtuelle va commencer à 14h05.

A tout de suite.

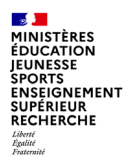

#### *Un contexte nouveau :*

Le cadre réglementaire de recours à la carte d'achat encadre strictement ce dispositif, mais jusqu'à présent, une latitude certaine a été laissée aux services pour le mettre en œuvre, offrant une souplesse de fait, non légitimée par Bercy.

Depuis quelques mois et dans la perspective du renouvellement du marché de carte d'achat, une nouvelle trajectoire a été initiée par les services de Bercy, qui demandent aux ministères de s'engager concrètement dans une démarche de sécurisation et d'optimisation du processus.

La présente classe virtuelle a pour objectif principal d'expliquer ce nouveau contexte et les impacts qu'il va avoir à court, moyen et long termes sur les modalités de travail des acteurs de la carte d'achat.

Dans ce nouveau contexte, la fonction de responsable de carte d'achat (RPCA) prend de l'épaisseur.

#### *Un contexte nouveau :*

#### **Les facteurs du changement :**

- ⇒ Les difficultés « historiques » rencontrées dans le recours à la carte d'achat (retards de paiement par les ministères / incapacité de BNP Paribas à justifier l'absence de lettrage des comptes techniques) ont conduit Bercy; d'une part à adosser les dépenses par carte d'achat au dispositif du service fait présumé, d'autre part à augmenter le niveau de ses exigences vis-à-vis du respect du cadre réglementaire existant.
- ⇒ Ce renforcement du niveau d'exigence découle du risque qu'aucune banque ne soumissionne au futur accord-cadre relatif à l'acquisition de carte d'achat, ce qui mettrait en danger la pérennité du dispositif => dans la phase d'appel d'offres, la DAE veut démontrer que l'Etat met tout en œuvre pour sécuriser le recours à la carte d'achat, pour convaincre plusieurs opérateurs financiers à se porter candidats.

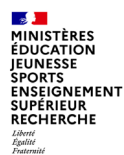

#### *Un contexte nouveau :*

#### **Les demandes de la direction des achats de l'Etat (administrateur interministériel carte d'achat) :**

⇒ Comme condition pour pouvoir bénéficier du prochain marché relatif à l'acquisition de carte d'achat (accord-cadre interministériel qui doit être notifié le 24 janvier 2022 à décliner ensuite en marchés subséquents ministériels), la DAE impose aux ministères de signer un contrat de services comportant 3 « blocs » d'obligations

Les MENJS-MESRI ont signé ce contrat de services le 9 février 2021.

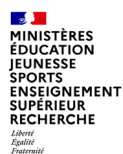

#### *Un contexte nouveau :*

#### **Les demandes de la direction des achats de l'Etat (administrateur interministériel carte d'achat) :**

- $\Rightarrow$  1<sup>er</sup> engagement du ministère dans le cadre de ce contrat de services vis-à-vis de la DAE :
	- Les MENJS-MESRI se sont engagés à assurer le bon déroulement des travaux préparatoires au prochain marché, notamment en apurant d'abord la totalité de leurs retards de paiement de plus de 6 mois avant la fin de l'année 2021, puis en garantissant le paiement intégral de leur dette auprès de BNP Paribas à la fin du marché en cours.

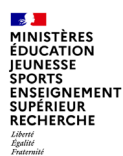

#### *Un contexte nouveau :*

#### **Les demandes de la direction des achats de l'Etat (administrateur interministériel carte d'achat) :**

- $\Rightarrow$  2<sup>e</sup> engagement du ministère dans le cadre de ce contrat de services vis-à-vis de la DAE :
	- Les MENJS-MESRI se sont engagés :
		- À finaliser un premier référencement de leurs fournisseurs pour juillet 2021, puis à l'actualiser de manière continue,
		- À généraliser l'utilisation de la carte d'achat de niveau 1bis sur le périmètre éligible, en lieu et place du niveau 1.

La DAE précise que « *contrairement à aujourd'hui, le prochain marché ne permettra pas le paiement auprès* de fournisseurs non référencés, hors dérogation délivrée par la DB et la DGFiP avec information à la DAE ».

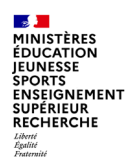

#### *Un contexte nouveau :*

### **Les demandes de la direction des achats de l'Etat (administrateur interministériel carte d'achat) :**

- $\Rightarrow$  3<sup>e</sup> engagement du ministère dans le cadre de ce contrat de services vis-à-vis de la DAE :
	- Les MENJS-MESRI se sont engagés à optimiser l'architecture de leurs programmes de carte d'achat, au moyen d'une méthode et d'outils qui seront mis à disposition par la DAE et pour faciliter techniquement la transition entre l'actuel et le futur marché d'acquisition de carte d'achat.

Même si le DCISIF a participé aux travaux de conception interministériels et a déjà engagé la logique de cette démarche à plusieurs occasions pour anticiper ses impacts, la classe virtuelle d'aujourd'hui ne développera pas davantage ce point, et le DCISIF reviendra vers vous lorsque les prérequis nécessaires seront opérationnels.

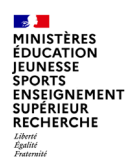

#### *Un contexte nouveau :*

### **En tant qu'administrateur ministériel carte d'achat, le DCISIF est responsable de la mise en œuvre des engagements pris dans ce contrat de services du 9 février 2021.**

- ⇒ Note DAF-D2021-000844 du 24 mars 2021 (*maîtrise des risques inhérents au recours à la carte d'achat,* par le référencement préalable des fournisseurs, le déploiement du niveau 1 bis et la mise en place de contrôles *de supervision*), où il est demandé aux responsables de programmes de cartes d'achat :
	- ⇒ Pour le 31 mai 2021, de référencer leurs fournisseurs auprès desquels les porteurs de carte d'achat sont autorisés à réaliser leurs dépenses ou de justifier les situations qui ne lui permettraient pas de le faire,
	- ⇒ Pour le 30 juin 2021, de procéder au déploiement de la carte d'achat de niveau 1bis sur le périmètre éligible,
	- ⇒ De réaliser des contrôles de supervision selon des modalités encadrées par la démarche de contrôle interne financier et découlant de la refonte à venir du RCIC commande publique.

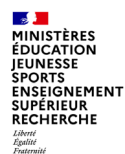

#### *Un contexte nouveau :*

**Dans une conjonction d'enjeux nouveaux et de calendriers évolutifs à concilier, une stratégie ministérielle en 3 étapes à décliner prioritairement :**

Etape 1 : Pour ceux qui ne l'ont pas déjà fait, il est demandé aux RPCA de procéder aux référencement des fournisseurs auprès desquels les porteurs de carte sont autorisés à réaliser leurs dépenses ou de fournir au DCISIF les éléments qui lui permettraient de demander à la DB et à la DGFiP une dérogation permanente à cette obligation réglementaire.

*Jean-Luc Parent développera ce point essentiel dans le cadre du § I, avec les éléments de calendrier.*

Dans le cas où les autres actions développées ici ne pourraient pas être accomplies d'ici le 30 juin 2021, il est demandé de réaliser a minima cette action, pour ne pas obérer la capacité du ministère à tenir ses engagements comme condition de pérennité du dispositif de carte d'achat.

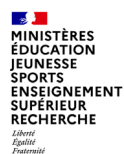

#### *Un contexte nouveau :*

**Dans une conjonction d'enjeux nouveaux et de calendriers évolutifs à concilier, une stratégie ministérielle en 3 étapes à décliner prioritairement :**

Etape 2 : Sur la base du référencement des fournisseurs réalisé et sur le périmètre éligible, il est demandé aux RPCA de réaliser les opérations (administratives et techniques) permettant de transformer les cartes de niveau 1 en cartes de niveaux 1bis.

*Jean-Luc Parent développera ce point dans le cadre du § I, avec les éléments de calendrier.*

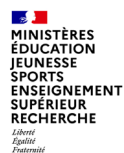

#### *Un contexte nouveau :*

**Dans une conjonction d'enjeux nouveaux et de calendriers évolutifs à concilier, une stratégie ministérielle en 3 étapes à décliner prioritairement :**

Etape 3 : Pour les transactions sur carte d'achat N1bis (et N3), il est demandé de réaliser les opérations permettant de mettre en œuvre le dispositif de service fait présumé applicable à la carte d'achat et d'aboutir à la mise en paiement automatique, dans Chorus, des DP de carte d'achat (DP K4).

*Thibault Curot développera ce point dans le cadre du § I, avec les éléments de calendrier.*

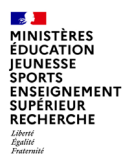

# **Sommaire**

**Introduction**

Pourquoi cette classe virtuelle

Présentation d'un nouveau contexte et de nouveaux enjeux

**1. Consignes concernant le développement et la sécurisation des niveaux 1 et 1bis**

1.1. Démarche (chronologique) d'optimisation du processus de la carte d'achat

1.1.1. Etape 1 : le référencement des fournisseurs

1.1.2. Etape 2 : la bascule du niveau 1 au niveau 1bis sur le périmètre éligible 1.1.3. Etape 3 : l'automatisation du traitement des DP K4

1.2. Autres points divers contribuant à l'optimisation du processus de la carte d'achat

**2. Consignes concernant le développement et la sécurisation du niveau 3**

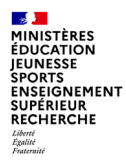

# **1. CONSIGNES CONCERNANT LE DÉVELOPPEMENT ET LA SÉCURISATION DES NIVEAUX 1 ET 1BIS**

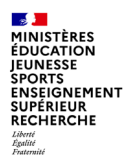

# **1.1 La démarche d'optimisation du processus de la carte d'achat**

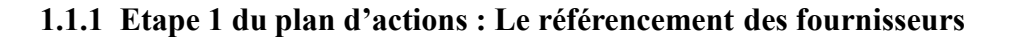

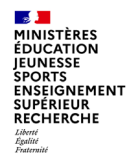

### **Pour quelles raisons la carte achat a-t-elle été déployée ?**

La carte d'achat est un moyen de paiement à autorisation systématique destiné aux agents publics. Il leur permet, dans la limite des segments d'achats définis en amont de satisfaire leurs *besoins récurrents et de faibles enjeux*. Cette carte peut-être utilisée pour certains marchés globalisés (papier, consommables informatiques ou fournitures de bureau) ou pour des petits achats répondant à des besoins d'urgence ou de dépannage (bouteilles pour des réunions, petit outillage...).

La carte d'achat est à la fois une modalité d'exécution des marchés publics et un outil de commande et de paiement confié à des agents publics. La carte d'achat est une carte physique et nominative qui permet à son porteur de s'approvisionner auprès de *fournisseurs référencés*.

Ces fournisseurs peuvent être sélectionnés ou non dans le cadre d'un marché public formalisé.

### **Retour sur le plan d'actions présenté dans la note n°2021-000844 du 24 mars 2021**

Ce plan part du constat du retard pris par le ministère de l'éducation nationale en matière de référencement des fournisseurs sur le portail BNP, et donc du déploiement du niveau 1bis, dont le référencement des fournisseurs est le prérequis obligatoire. Pourtant le N1 bis est source d'optimisation du processus de dépense par carte d'achat et de réduction des délais de paiement des relevés. Cette mesure de simplification vise à sécuriser le process de remboursement des relevés à la banque. Pour information, le référencement des fournisseurs est obligatoire depuis 2005 quelques soit le niveau de dépense 1, 1bis ou 3.

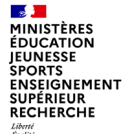

# **Le Référencement obligatoire des fournisseurs**

 L'utilisation de la carte d'achat en dehors d'un accord écrit formalisé s'effectue dans le cadre du respect des seuils de procédure fixés par voie réglementaire pour les marchés publics.

En l'absence de marché écrit, ces achats doivent respecter les principes fondamentaux de

la commande publique :

- choisir une offre répondant de manière pertinente au besoin ;
- respecter le principe de bonne utilisation des deniers publics.

Le porteur de carte est responsable de la mise en concurrence à effectuer selon les périmètres d'achat qui lui sont autorisés. Le référencement préalable du commerçant doit être mis en place avant la réalisation de la transaction.

#### MINISTÈRES **ÉDUCATION EUNESSE ENSEIGNEMENT** SUPÉRIEUR **RECHERCHE**

# **Carte Achat : Paramétrage sur la plateforme Diffusion d'une liste des fournisseurs autorisés**

- L'entité publique, garante du référencement, détermine pour chaque carte d'achat émise la liste des fournisseurs autorisés à accepter ce moyen de commande et les plafonds rattachés aux transactions, en tenant compte de la limite de 2 000 euros TTC pour les transactions effectuées dans le cadre de marchés publics non écrits et d'achats de proximité ou à distance.
- Ces informations sont reprises par la banque émettrice des cartes d'achat dans le cadre du paramétrage individuel des cartes effectué par le responsable de programme de carte d'achat. Le RPCA supervise le référencement des fournisseurs dans le portail BNPP.

1.1.1. Etape 1

1INISTÈRES **ÉDUCATION EUNESSE ENSEIGNEMENT** SUPÉRIEUR RECHERCHE

**Carte Achat : Paramétrage sur la plateforme Diffusion d'une liste des fournisseurs autorisés**

La note fixait au 31 mai le référencement des fournisseurs hors dérogation pour passer en N1 bis fin juin, quelle que soit la nature de la dépense partout où le périmètre est possible.

Si vous ne l'avez pas déjà fait, un décalage du calendrier vous est accordé et il est demandé aux RPCA pour le **30 juin 2021**:

- De référencer les fournisseurs pour tous les porteurs sur le portail BNP,
- D'adresser au DCISIF les demandes de dérogation permanente qu'ils souhaiteraient obtenir pour certains de leurs porteurs.

1.1.1. Etape 1

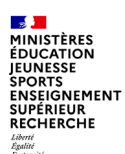

**Référencement préalable de l'activité de dépense réalisée pour chaque couple carte d'achat/fournisseur : les modalités**

1° Vous devez saisir les numéros de SIRET et libellés des fournisseurs dans l'onglet Fournisseurs du portail BNP, et affecter le code NAF du fournisseur dans le champs « Référence interne ». Le code NAF disponible à l'adresse suivante : [www.sirene.fr](http://www.sirene.fr/) permettra par la suite d'associer un compte PCE majoritaire à chaque fournisseur inscrit dans la liste saisie.

- Pour un tiers Français « sirété », le référencement se fait en indiquant au choix un SIRET ou un SIREN. Mais le SIRET est parfois préférable pour faire apparaître la mention PURCH des sociétés titulaires d'un marché public.
- Pour un tiers non sirété, la saisie dans le portail BNPP se fait par code MCC. Les fournisseurs disposant d'un n° de RIDET (Nouvelle Calédonie) ou d'une référence T.A.H.I.T.I peuvent être référencés via leur code de MCC.

**ENSEIGNEMENT** 

# **Les modalités du référencement**

- Le référencement dans le portail BNP se fait en sélectionnant un code MCC parmi la liste des catégories proposées par la BNP. Cependant, le code MCC n'est pas un identifiant fournisseur unique, mais une catégorie de fournisseur.

- Si deux fournisseurs partagent la même catégorie MCC, il n'est pas possible (contrôle de doublon BNPP), ni nécessaire, de saisir les deux fournisseurs : le 1er référencement autorisant la dépenses auprès des 2 tiers partageant le même code MCC.

- ▶ 2° Vous devez ensuite mettre en place une restriction pour chaque profil de porteur de carte, nécessaire pour la gestion des comptes PCE dans l'onglet Compte PCE, où vous pouvez télécharger le référentiel des codes NAF/PCE.
- 3° Lorsque les 2 premières étapes sont finalisées, vous sélectionnez l'onglet complétude dans l'onglet Compte PCE et accéderez à la liste des fournisseurs rattachés à chaque porteur et pourrez choisir un compte PCE majoritaire (cf étape 2 de la stratégie ministérielle).

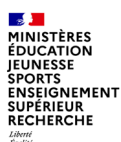

# **Les impacts du référencement**

Principe : le référencement des fournisseurs empêche le porteur de réaliser un achat auprès d'un fournisseur non référencé.

Demander le référencement d'un nouveau fournisseur Implique un délai de 24 heures sur le portail BNP pour être opérationnel.

C'est dans ce cadre qu'une dérogation ponctuelle pourra être mise en œuvre au regard de l'urgence :

- Si l'achat à réaliser en urgence par le porteur auprès d'un fournisseur non référencé ne peut attendre ce délai de 24h, la solution préconisée est de lever temporairement la restriction sur le profil associé à ce porteur de carte ( dérogation ponctuelle), puis de référencer à nouveau les fournisseurs à l'issue de l'achat.
- D'où l'importance de bien calibrer en amont les besoins en dérogation permanente.

**MINISTÈRES ÉDUCATION JEUNESSE SPORTS ENSEIGNEMENT SUPÉRIEUR** RECHERCHE

# **Cas de dérogation ponctuelle**

- Cas illustrant un achat de logiciel < 2000 € TTC disponible uniquement par internet sur un site à l'étranger : Vous devez prendre plusieurs précautions avant d'acheter ce logiciel.
- 1. Obtenir un accord écrit de la part du chef de la DAF, voire du secrétaire général d'académie pour dérogation au référencement et information du comptable public avant l'émission du relevé d'opérations administration retraçant la dépense concernée.
- ▶ 2. L'utilisation d'une carte d'achat en vente à distance par internet ne doit être envisagée que si le fournisseur préalablement référencé par l'entité publique fait figurer dans ses conditions générales de vente des dispositions spécifiques en matière de service de remboursement par carte d'achat (carte bancaire).
- 3. Dans le cadre des achats à l'étranger, le référencement par numéro SIRET ou SIREN est inopérant. En effet, pour les transactions monétiques internationales, seul un code standardisé dénommé « Merchant Category Code « (code MCC) est actuellement utilisé. Ce code n'est pas un identifiant fournisseur unique, mais une catégorie de fournisseur. Le référencement dans le portail BNP se fait en sélectionnant un code MCC parmi la liste des catégories proposées par la BNP. L'utilisation du code MCC est en pratique limitée dans la mesure où le référencement par MCC n'est seulement que recommandé. Néanmoins, afin de renforcer la sécurisation des achats à l'étranger, le référencement par code MCC devra être recherché chaque fois que cela est possible.
- 4. La garantie de recevoir en retour une facture et de certifier le service fait concomitant.

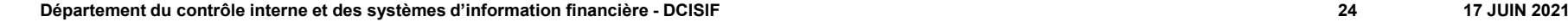

#### **1.1.1 Etape 1 du plan d'actions : Le référencement des fournisseurs**

### **Dérogation permanente au référencement en matière de fournisseur**

- Des dérogations permanentes au référencement systématique des fournisseurs sont applicables en fonction de la nature de l'activité du porteur et du caractère urgent de la dépense. Attention : la modification ou le retrait des Restrictions Siret / Siren sur un profil de carte sont des actions qui sont effectives le lendemain sur le portail de la banque.
- Exemples : Le porteur de carte exerce des fonctions avec des déplacements fréquents qui ne lui permettent pas de référencer par avance. (Dans le cadre de ses activités, la dérogation permanente au référencement est à demander à la DGFIP et la DB) et pour les achats imprévisibles de la part de porteur exerçant des missions auprès du recteur et utilisant la carte à des fins de représentation (dérogation ponctuelle).

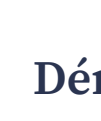

1INISTÈRES

**ENSEIGNEMENT** SUPÉRIEUR RECHERCHE

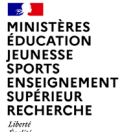

# **Dérogation au référencement en matière de fournisseur**

- La demande de dérogation permanente est soumise à l'accord préalable de la direction du budget et de la direction générale des finances publiques.
- Dans le cas d'une dérogation en matière de fournisseur il faudrait la justifier au motif que certains porteurs doivent avoir recours à la carte d'achat dans le cadre d'activités qui ne leur permettent pas de référencer par avance les fournisseurs. Cela nécessitera d'expliquer les raisons de cette dérogation par la présentation d'un rapport donnant des éléments tangibles tels que le volume et le type d'achats concernés, le pourcentage de porteurs concernés.au
- A ce stade, le DCISIF n'a reçu que 4 demandes de dérogation permanente
- Pour le 30 juin: un décalage du calendrier vous est accordé pour demander au DCISIF de justifier les situations locales pouvant conduire à une dérogation permanente. L'idée est de justifier pour un métier donné l'impossibilité de référencer les fournisseurs en amont.
- Le DCISIF analysera les demandes reçues à cette date avant de formaliser toute demande officielle auprès de la DB et de la DGFIP.

1INISTÈRES **RECHERCHE** 

# **Carte Achat : passer du niveau 1 au niveau 1bis Validation de la fiche de recensement initiale**

- Pour mettre en place la carte d'achat de niveau 1bis, l'ordonnateur doit établir préalablement une Fiche de recensement des imputations comptables significatives des couples carte d'achat/fournisseur.
- La fiche de recensement présente, pour chaque couple carte d'achat/fournisseur, le compte de comptabilité générale retenu en vue d'imputer les dépenses réalisées par carte d'achat. Elle peut être présentée en fonction des centres de facturation. Elle est adressée pour validation au comptable public assignataire de la dépense préalablement à l'émission du premier relevé d'opérations administration de niveau 1bis.
- Son envoi par l'ordonnateur vaut certification du caractère représentatif des comptes PCE retenus.

1.1.2. Etape 2

# **Carte Achat : passer du niveau 1 au niveau 1bis Validation de la fiche de recensement initiale**

 Le compte PCE caractérisant chaque couple carte d'achat/fournisseur est choisi en fonction de l'un des critères suivants :

- il peut s'agir de l'imputation comptable majoritaire issue d'une analyse de l'activité de dépense effectuée précédemment (3 à 12 mois) en fonction de chaque carte d'achat et de chaque fournisseur. À défaut, une analyse des dépenses d'un ou plusieurs fournisseurs à l'activité similaire doit être menée, en partant du principe que les comportements d'achat seront maintenus ;

- il peut correspondre à une imputation comptable significative de la profession du porteur de carte, si cette activité professionnelle est très spécifique et limitée à un périmètre de dépenses toujours identique (mécanique, électricité, peinture… ).

**RECHERCHE** 

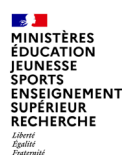

# **Carte Achat : passer du niveau 1 au niveau 1bis Validation de la fiche de recensement initiale**

- $\triangleright$  Le comptable public dispose de 15 jours pour proposer des corrections destinées à améliorer l'imputation des dépenses rattachée à chaque couple carte d'achat/fournisseur, avant toute mise en œuvre en vue de l'informer du paramétrage des cartes d'achat proposé.
- Une fois la fiche de recensement validée par le comptable public et retournée à l'ordonnateur, le paramétrage des cartes d'achat peut être intégré par les responsables des différents programmes ou leurs représentants dans la plate-forme informatique de la banque émettrice.
- Le code PCE ainsi fixé permet au comptable d'identifier la nature de la dépense et de contrôler la bonne imputation comptable de la transaction.
- Les relevés d'opérations administration de niveau 1bis pourront alors être émis. Le ROA constitue l'unique pièce justificative des dépenses.

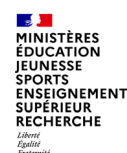

## **Carte Achat de niveau 1bis**

- Le niveau 1bis consiste à rattacher à chaque couple carte d'achat/fournisseur, un compte PCE d'imputation en comptabilité générale significatif de l'activité. Le compte PCE est choisi au sein d'un référentiel validé par la DGFIP en fonction de la nature de la dépense majoritairement effectuée pour le couple carte d'achat/fournisseur ou significative de l'activité du porteur avec le fournisseur.
- Une liste exhaustive de comptes PCE est proposée en fonction de différents codes d'activités (nomenclature d'activités française - NAF) prédéterminés, un fournisseur étant rattaché à une activité en vue de permettre son paramétrage dans la plate-forme informatique de la banque émettrice.
- Si le paramétrage est complet, le compte PCE (numéro et libellé) rattaché à chaque couple carte d'achat/fournisseur figurera dans le ROA de niveau 1bis pour chaque transaction bancaire issue d'une dépense payée par carte d'achat.

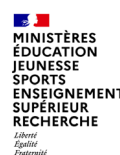

## **Carte Achat de niveau 1bis**

- Vous trouverez le guide utilisateur Gestion des comptes PCE sur le site collaboratif des RPCA sur le lien suivant https://www.pleiade.education.fr/sites/003546/
- Le N1bis limite les conditions d'utilisation mais permet de sécuriser la chaîne financière, en permettant de responsabiliser chaque acteur sur son périmètre d'action et en fluidifiant l'exécution de la dépense en commençant par la désignation de l'auteur de la certification du service fait et l'enrichissement automatique de la DP.

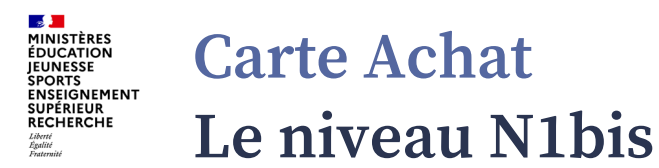

- Référence au guide ministériel « déploiement de la carte d'achat niveau 1 bis pour les porteurs de carte niveau 1 ».
- Ce guide a été renvoyé au réseau le 3 juin dernier. Si le mode opératoire qu'il décline va devoir évoluer prochainement (avec des explications dans l'étape 3), son contenu est actuellement toujours applicable.
- Dans la perspective du passage à l'automatisation des DP, le comptable assignataire pourrait valider expressément ce choix sur le SI Chorus ou, en l'absence d'actions (validation ou refus), sa validation serait considérée comme tacite 10 jours ouvrés à compter de l'initialisation ou de la complétude des règles. Le refus du compte PCE par le comptable conduirait les dépenses futures à se trouver qualifiées de dépenses de niveau 1.

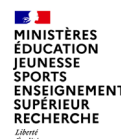

**L'automatisation de la mise en paiement ?**

- Quid de l'automatisation de la mise en paiement avec l'enrichissement des données comptables et budgétaires pour les cartes achat de niveau 1bis et 3 :
- l'automatisation de la mise en paiement est une évolution en cours de développement par l'AIFE qui ne sera effective qu'en fin d'année. Il est prévu une reprise du paramétrage du 1bis côté Chorus lors de la mise en production de cette évolution.

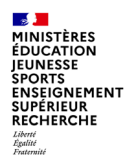

### **Les modalités de mise en œuvre de la 3ème étape de la stratégie ministérielle**

#### Ce qui rend possible d'envisager une mise en paiement automatique des DP sur carte d'achat ?

- ⇒ Juridiquement, l'éligibilité au dispositif du SFP : « *la procédure de service fait présumé s'applique de plein droit aux dépenses, quelle que soit leur nature, effectuées par moyen monétique tel que les cartes d'achat* » (article 2.I de l'arrêté du 12 mars 2020 relatif à la procédure de service fait présumé),
- Techniquement, le fait que les DP Chorus sur carte d'achat (DP K4) sont générées à partir d'un flux automatisé lancé par le portail BNP Paribas.

Ces deux conditions ont conduit les services de Bercy à aller au bout de la logique du service fait présumé et à envisager un dispositif permettant d'automatiser de bout-en-bout le traitement et la mise en paiement des DP Chorus sur carte d'achat, sans aucune intervention humaine pour les cartes de niveaux 1bis et 3.

Ce nouveau dispositif est actuellement en cours de développement par l'AIFE, dans le cadre d'ateliers FTAP.

#### Les conditions de mise en œuvre de l'automatisation du traitement des DP Chorus sur carte d'achat ?

- ⇒ Pour que la mise au paiement des DP K4 puisse être entièrement automatisée, il faut que l'imputation applicable aux transactions réalisées par un porteur auprès d'un fournisseur, correspondent à une clé univoque = mono-imputation comptable, budgétaire\*, organisationnelle.
- \* La DAE a indiqué le 13 avril 2021 que la DB étudie plusieurs pistes de travail, en vue de simplifier le référentiel des Activités pour les *dépenses de carte d'achat.*
- $\Rightarrow$  Enjeu : une fois déterminés, comment faire en sorte que les axes d'imputation univoque de la DP K4 *puissent être enrichis automatiquement dans cette DP, pour que son traitement puisse être automatisé dans Chorus ?*
- ⇒ *Solution retenue : paramétrer en amont des règles d'imputation pour chaque couple porteur/fournisseur, en renseignant, dans Chorus Formulaires, une table de transcodification.*

- ⇒ A compter du 16 octobre 2021, l'AIFE mettra en production dans Chorus Formulaires, un nouveau outil qui permettra de pré-paramétrer les axes d'imputation des transactions N1bis et N3 réalisées par un porteur auprès d'un fournisseur référencé.
- ⇒ A compter de cette date, pour chaque ROA établi mensuellement à partir du portail BNP, un robot échangera avec Chorus, via l'intelligence artificielle, pour consulter les règles d'imputation saisies dans cette table de paramétrage, dans le but de chercher, pour chaque couple porteur/fournisseur, des axes d'imputation préparamétrés ; ce robot intégrera automatiquement dans la DP K4, les données qu'il y trouvera :
	- Si le robot les trouve tous, alors les axes d'imputation seront rapatriés automatiquement dans la DP K4, dont le traitement sera entièrement automatisé dans Chorus jusqu'à son paiement.
	- Si le robot n'en trouve aucun, alors les axes d'imputation devront être renseignés manuellement dans la DP par le GDP et le processus de traitement de cette DP sera manuel par le CSP/SFACT.
	- S'il n'en trouve que quelques-uns, alors le robot appareillera automatiquement dans cette DP, uniquement les axes qu'il a trouvés dans la table de paramétrage (les autres axes devront être renseignés manuellement).

- ⇒ Cette évolution implique que la sélection du compte PCE majoritaire pour un couple porteur/fournisseur référencé (qui est condition de la bascule d'une transaction en N1bis) ne se fera plus sur le portail BNP Paribas à compter du 16 octobre, mais via cette table de paramétrage contenue dans Chorus Formulaires.
- ⇒ Conformément au dispositif réglementaire, le comptable assignataire aura la possibilité, dans Chorus Formulaires, de refuser le compte PCE majoritaire choisi pour un couple porteur/fournisseur (*ce qui rebasculera automatiquement en N1 le niveau de transaction pour ce couple, jusqu'à ce qu'un nouveau compte PCE majoritaire soit paramétré*).
- ⇒ Les enjeux de périmètre éligible (notamment concernant les dépenses à l'étranger) et les modalités de mise en œuvre ne sont pas encore totalement arrêtés et font encore l'objet d'échanges avec les directions réglementaires de Bercy.

**Fermer Valider**

#### Saisie des imputations 1/2

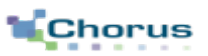

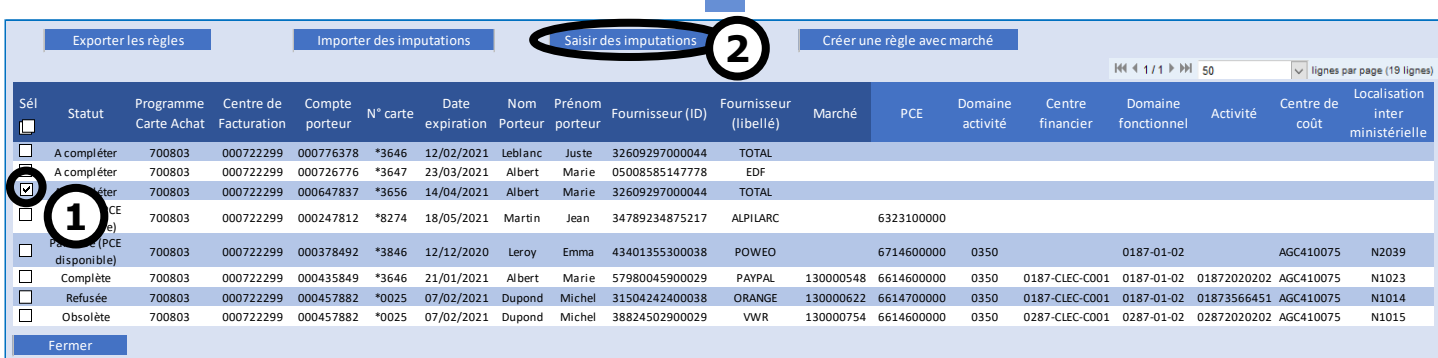

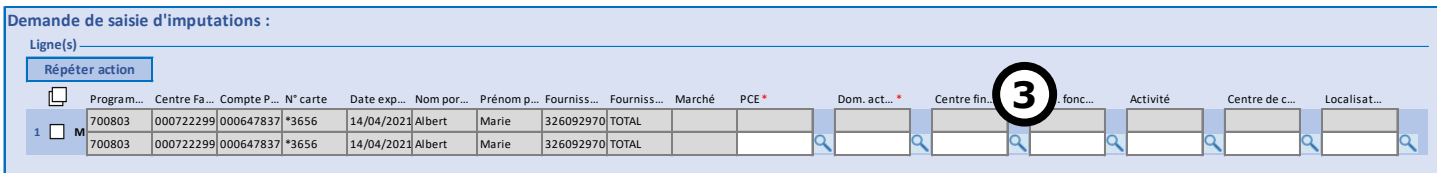

1. Sélection des règles à mettre à jour.

- 2. Bouton « Saisir des imputations »
- 3. Renseignement des imputations.
- Tous les champs d'imputations sont à saisir pour permettre l'automatisation du traitement de la DP.
- La saisie du PCE et du Domaine d'Activité est obligatoire pour identifier le niveau 1Bis.
- Une aide à la saisie est disponible pour tous les champs.

#### Saisie des imputations 2/2

- Une aide à la saisie du code PCE est proposée:
	- Si la règle sélectionnée est de niveau 1 (valeur de marché vide), la liste de codes PCE proposés correspond aux PCE majoritaires uniquement.
	- Si la règle sélectionnée est de niveau 3 (valeur de marché non vide), la liste de codes PCE proposés correspond à l'ensemble des PCE valides.

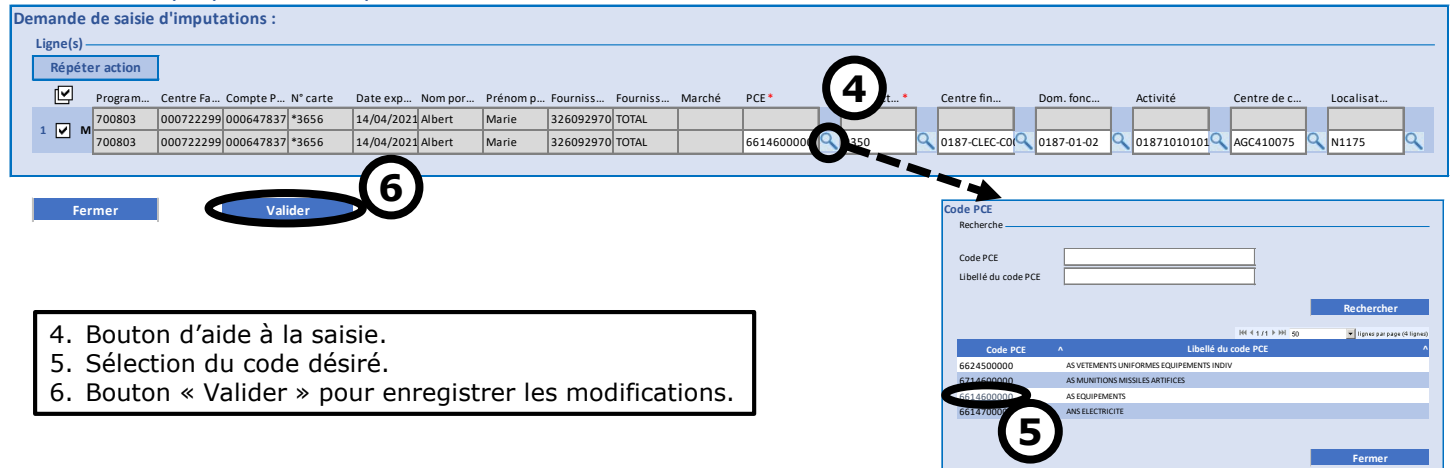

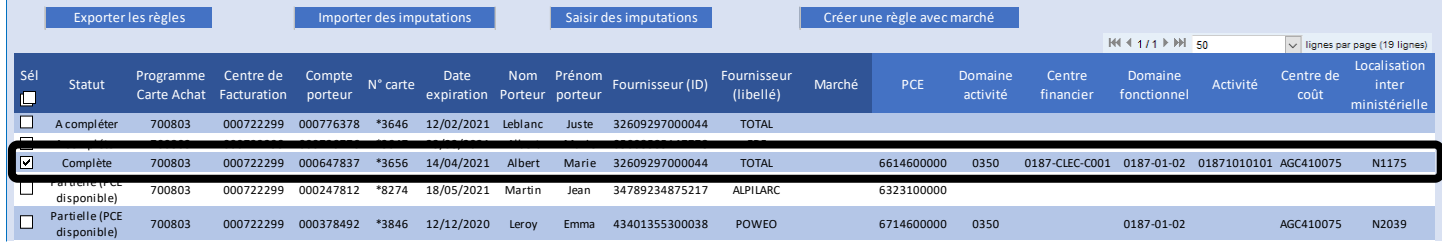

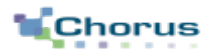

#### Saisie des imputations pour plusieurs combinaisons 1/3

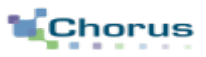

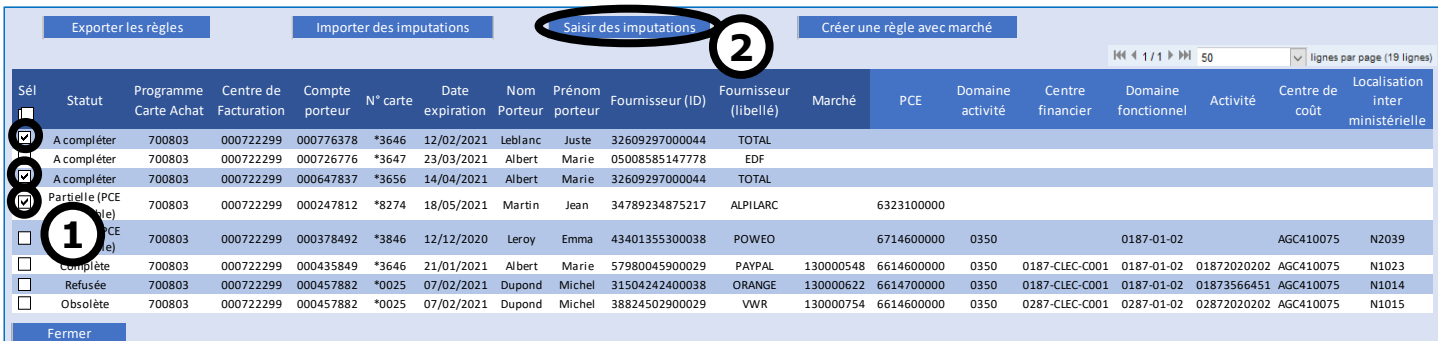

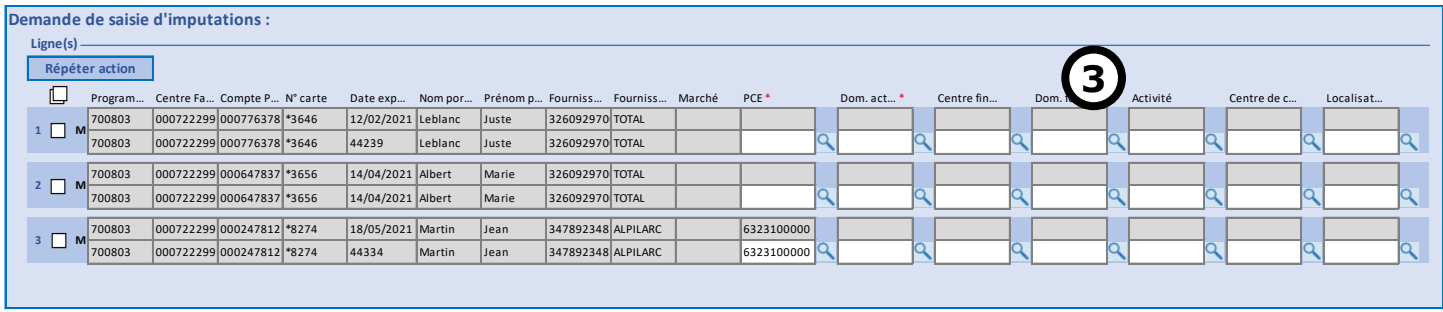

- Il sera possible de compléter plusieurs combinaisons simultanément. Ces planches illustrent le fonctionnent pressenti une fois intégré dans CHF.
- 1. Sélection des combinaisons à modifier.
- 2. Bouton « Saisir des imputations ».
- 3. Renseigner les valeurs d'imputations.

#### Saisie des imputations pour plusieurs combinaisons 2/3

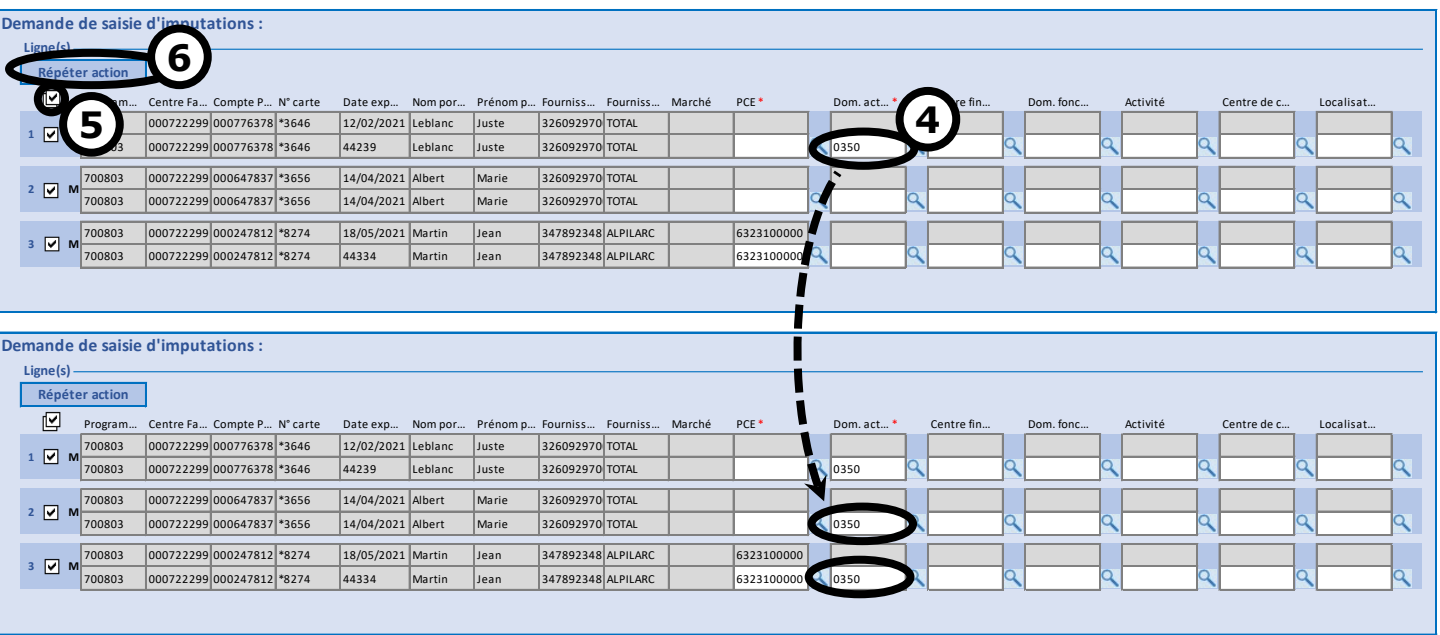

- Chaque combinaison Porteur/Carte/Fournisseur sélectionnée peut recevoir des valeurs d'imputations différentes.
- En cas de valeur similaire à appliquer à plusieurs règles, une aide à la saisie est proposée avec le bouton « Répéter action ». Ce bouton permet d'appliquer la dernière valeur saisie à toutes les règles sélectionnées sur cet écran.
- 4. Modification d'une valeur d'imputation.
- 5. Sélection des règles auxquelles appliquer la même valeur (toutes ou spécifiques).
- 6. Bouton « Répéter action ».

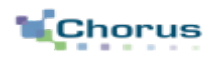

#### Saisie des imputations pour plusieurs combinaisons 3/3

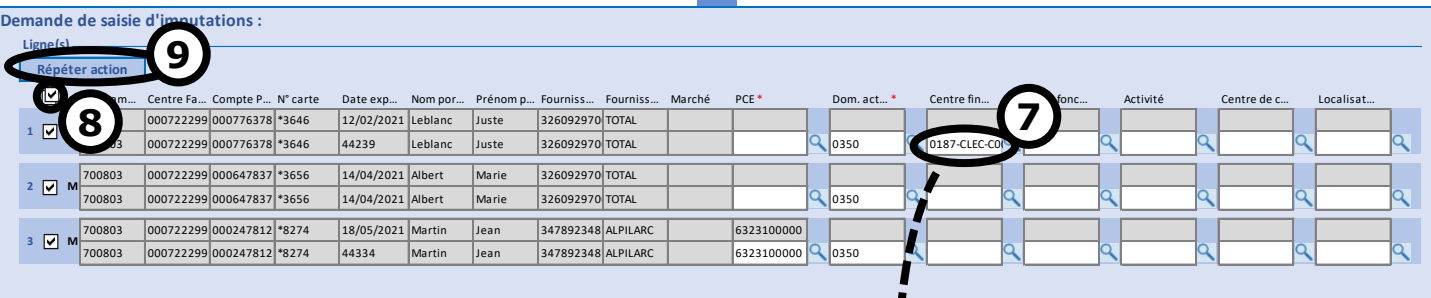

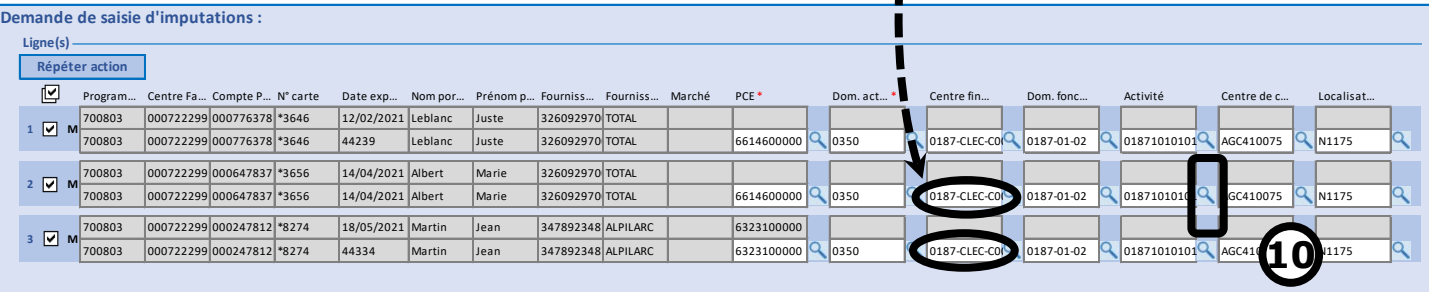

**Fermer** 

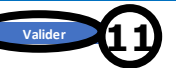

- La **modification de règles** déjà saisies s'opère de la même manière via le formulaire de saisie des imputations. Les valeurs d'imputations sont alors pré-remplies dans l'écran de saisie avec les valeurs déjà définies pour chaque règle.
- 7. Modification d'une autre valeur d'imputation.
- 8. Sélection des règles auxquelles appliquer la même valeur (toutes ou spécifiques).
- 9. Bouton « Répéter action ».
- 10.Compléter la saisie des imputations.
- 11.Bouton « Valider ».

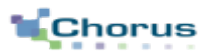

#### Création d'une règle avec marché 1/2

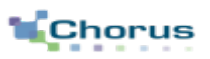

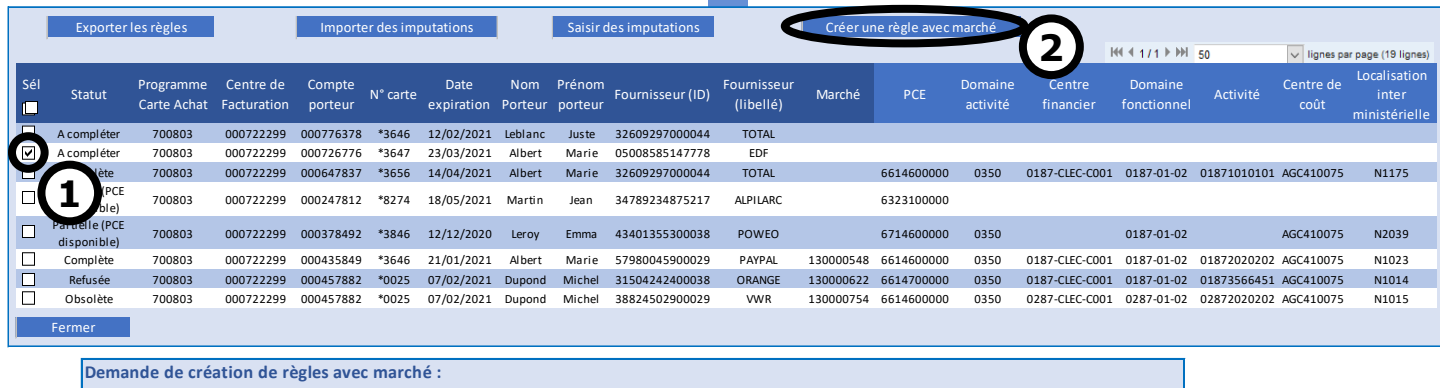

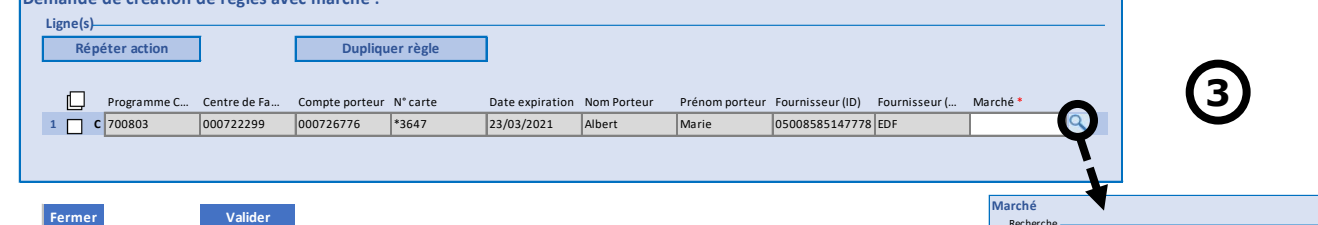

Marché

130000\*

 $144 + 11 + 191$  50

**4**

**Rechercher**

V lignes par page (4 lign-

**Marché ^**

**Fermer**

- Toute ligne peut être sélectionnée comme combinaison initiale pour créer une règle de niveau 3 (avec ou sans marché / imputations).
- Une aide à la saisie du marché est disponible. Les valeurs proposées sont issues du portail BNPP et correspondent aux marchés liés au Programme Carte Achat de la règle.
- 1. Sélection des combinaisons à dupliquer avec un marché.
- 2. Bouton « Créer une règle avec marché ».
- 3. Bouton d'aide à la saisie.
- 4. Sélection de la valeur souhaitée.

#### Création d'une règle avec marché 2/2

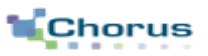

**Validation de la création de nouvelle règle avec marché**

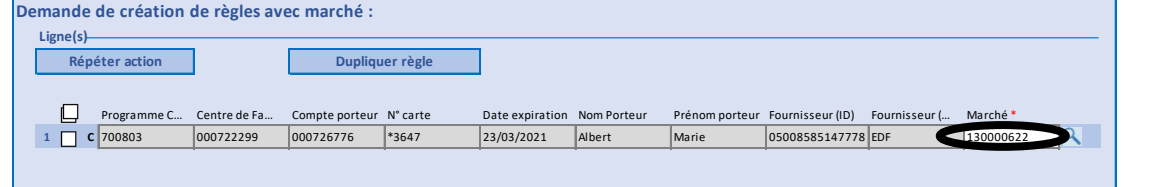

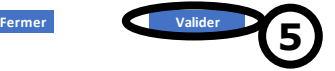

**5** 5. Bouton « Valider »

**Nouvelle règle créée**

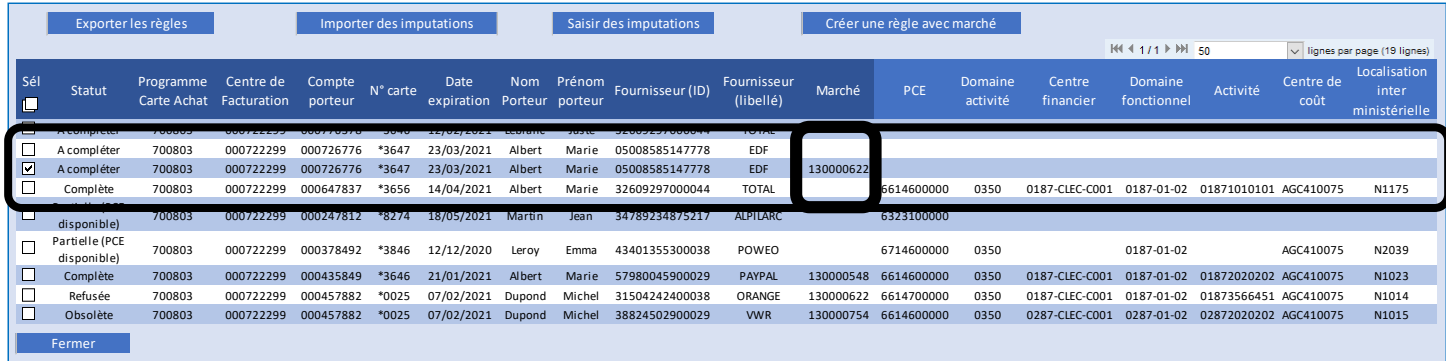

- **Question :** Si les imputations existent dans la règle initiale, est-il pertinent de les recopier dans la nouvelle règle avec marché ?
- Si les imputations sont copiées et partielles/complètes sur la règle initiale, la nouvelle règle aura également un statut « Partielle »/ « Complète » et sera utilisée pour l'enrichissement du ROA. Les valeurs d'imputations de la nouvelle règle restent dans tous les cas modifiables (via « Saisie des imputations »).

#### Création de plusieurs règles à partir d'une même combinaison 1/2

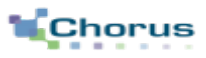

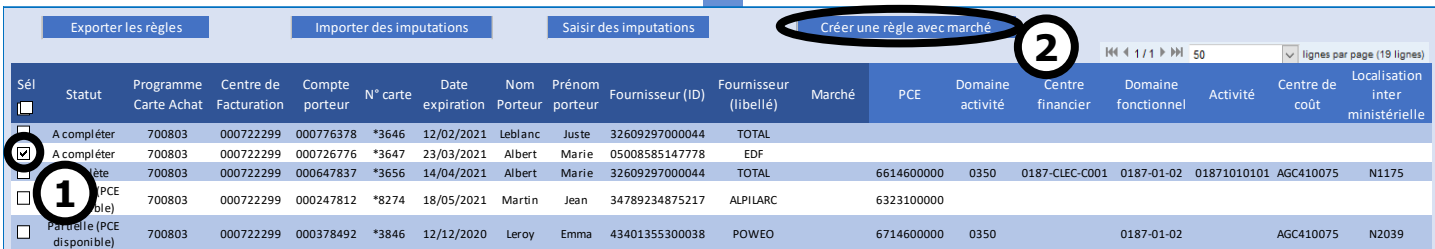

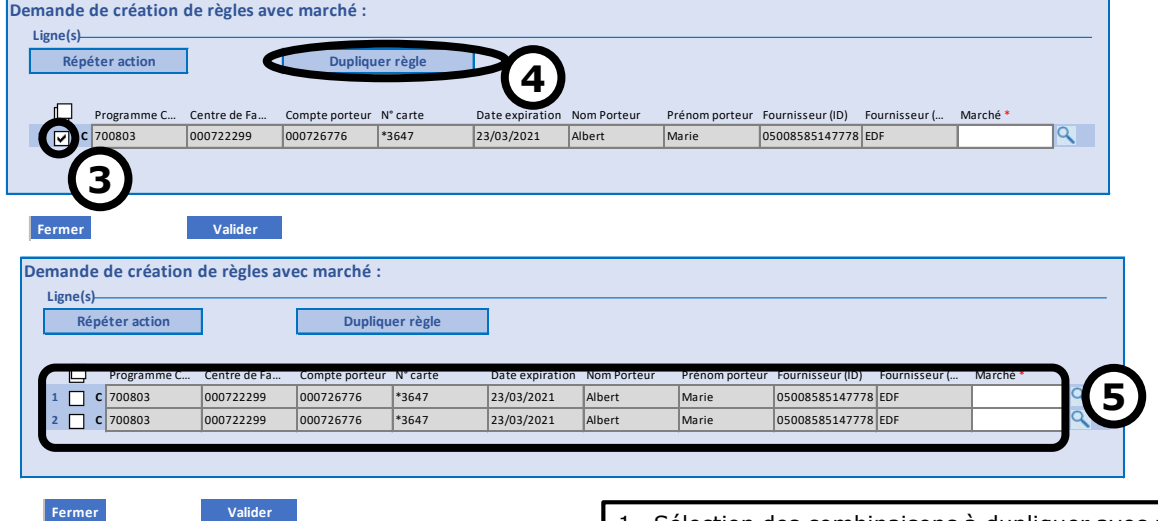

- 1. Sélection des combinaisons à dupliquer avec un marché.
- 2. Bouton « Créer une règle avec marché ».
- 3. Sélection des combinaisons à dupliquer.
- 4. Bouton « Dupliquer règle ».
- 5. Renseigner les valeurs de marché.

Création de plusieurs règles à partir d'une même combinaison 2/2

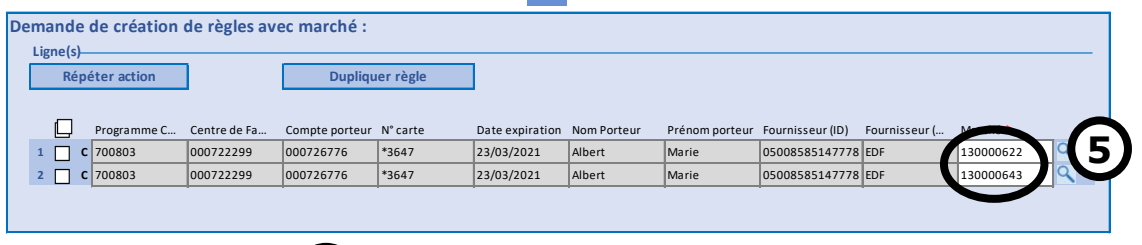

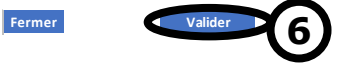

- 5. Renseigner les valeurs de marché.
- 6. Bouton « Valider »

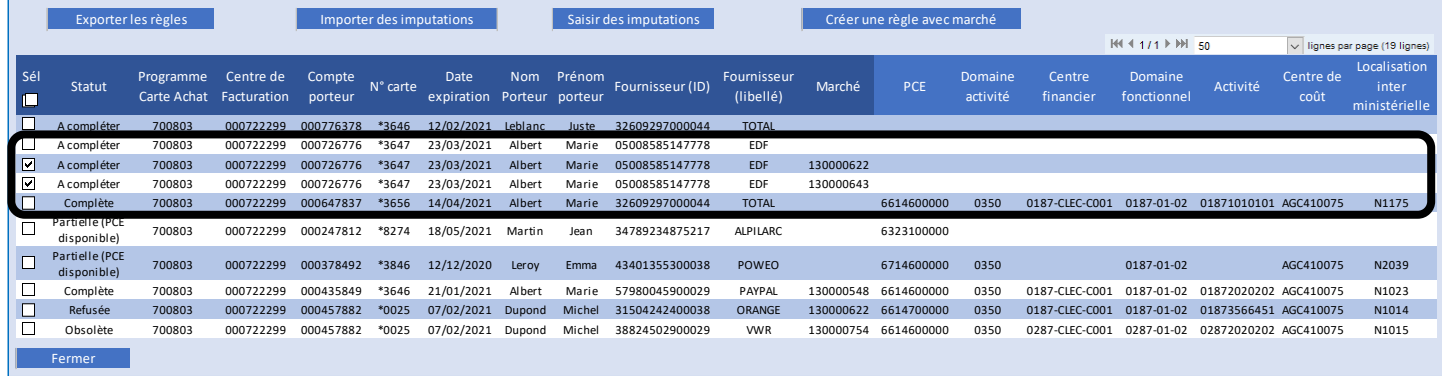

#### Création de règles à partir de plusieurs combinaisons

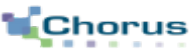

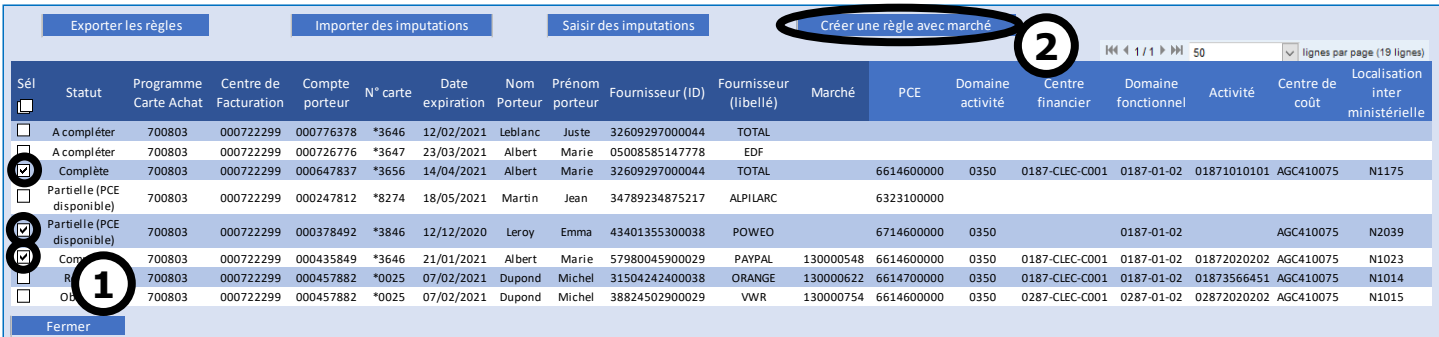

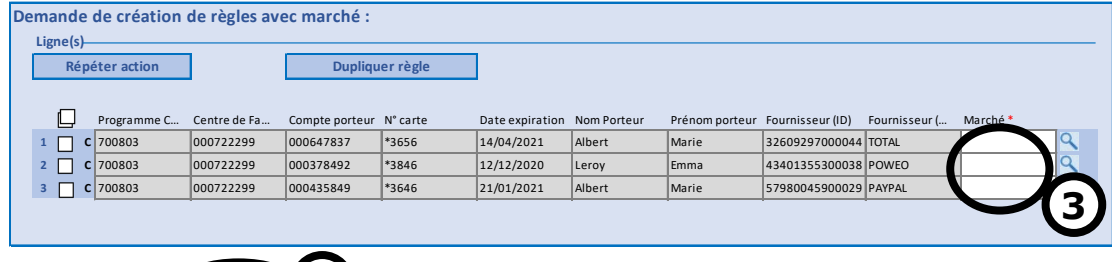

**Fermer**

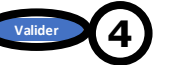

- 1. Sélection des combinaisons à dupliquer avec un marché.
- 2. Bouton « Créer une règle avec marché ».
- 3. Renseigner les valeurs de marché.
- 4. Bouton « Valider »

#### Modification d'une règle avec marché

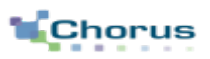

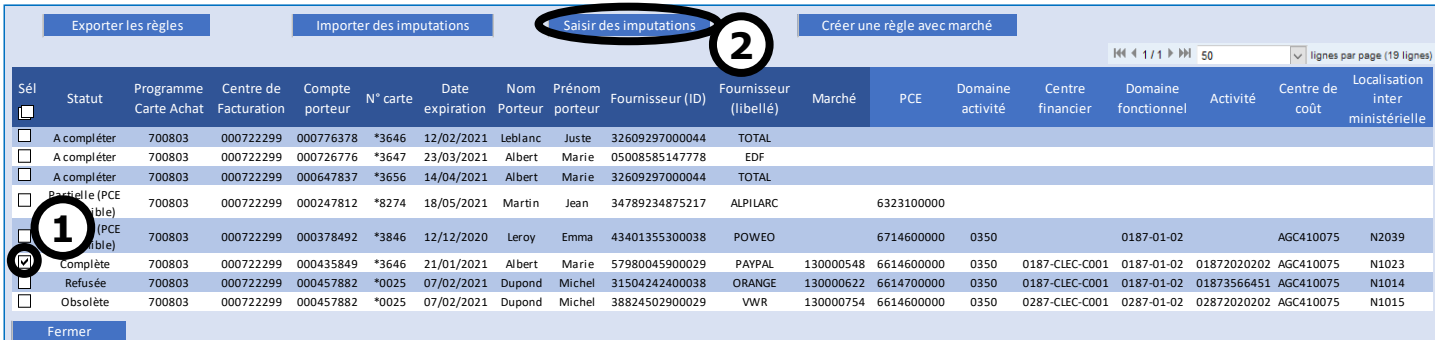

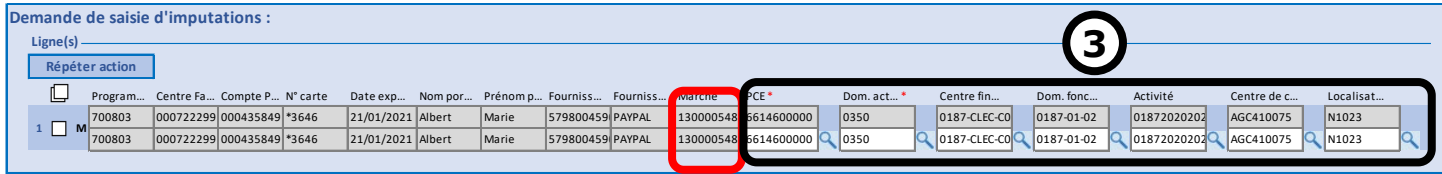

- La modification d'une règle de niveau 3 (avec marché) s'effectue de la même manière qu'une règle d'un autre niveau.
- Cependant le numéro de marché n'est plus modifiable une fois saisi.
- Si la règle pour un marché n'est plus souhaitée, il convient de vider son imputation.
- 1. Sélection des combinaisons à modifier.
- 2. Bouton « Saisir des imputations ».
- 3. Renseigner les valeurs d'imputations.

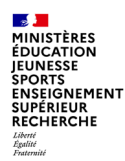

En prévision de l'ouverture programmée de cet appariement au 16 octobre 2021 :

- ⇒ Le DCISIF a prévu, pour chaque programme de carte d'achat existant, un groupe utilisateurs dédié, intitulé : GU\_imputations\_carte\_achat\_XXXX\_YYYYYY
	- *\* XXXX = quadrigramme de l'académie (ex. : DIJO)*

*\*\* YYYYYY = référence du n° interne BNP du programme de carte d'achat (ex. : 701275)*

⇒ Chaque académie sera libre de désigner les personnes en charge de saisir ses règles d'imputation pour les couples porteur / fournisseur, et à les habiliter localement sur son GU : RPCA ? DAF académiques ? Autre ?

Comment la table de transcodification sera pré-alimentée, pour être opérationnelle le 16 octobre 2021 ?

- $\Rightarrow$  La table de transcodification sera alimentée par l'AIFE sur la base de deux collectes préalables :
	- Une 1ère collecte de règles d'imputations, qui sera relayée par le DCISIF auprès des services centraux (SAAM D1) et des 8 académies ayant, à la date du 27 mai, référencé des fournisseurs (N1bis et N3), pour leur demander de saisir les règles d'imputation concernant ces fournisseurs référencés, dans la mesure du possible pour le 30 juin 2021 (pour que le DCISIF puisse s'inscrire dans le calendrier interministériel de l'AIFE).

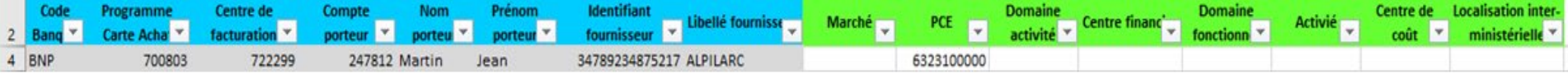

• Une 2<sup>nde</sup> collecte de règles d'imputations qui sera lancée courant octobre 2021 et pour laquelle les référencements réalisés depuis le 27 mai sur le portail BNP pourront alors à leur tour, être affectés d'une règle d'imputations.

Dans ces fichiers de collecte, pour les lignes correspondant aux cas de transaction N1 (ex. : frais de réception), le champ « PCE » doit rester à vide, mais les autres axes d'imputation doivent pouvoir être renseignés s'ils sont connus.

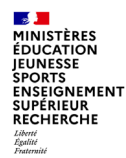

#### Comment la table de transcodification sera alimentée le 16 octobre 2021 ?

- ⇒ Le retour de ces deux collectes fait par le DCISIF à l'AIFE constituera la base de départ de cette table de transcodification, au moment où elle sera activée le 16 octobre 2021 ; à compter de cette date et à partir de cette base de départ, les nouvelles règles d'imputation en vue d'une mise en paiement automatique des DP de carte d'achat, devront être saisies dans Chorus Formulaires => renseigner les fichiers de collecte qui vous seront transmis, pourra faciliter le travail des services lors du lancement du dispositif de mise en paiement automatique des DP. Ce sera aussi un outil d'analyse et de traçabilité de l'avancée des services dans les travaux d'optimisation du processus de carte d'achat.
- ⇒ Il est rappelé que ,jusqu'au 16 octobre 2021, le compte PCE majoritaire défini pour un couple porteur/fournisseur, doit encore être saisi sur le portail BNP Paribas par le RPCA.

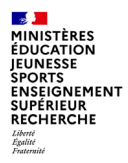

# **1.2 Autres points divers contribuant à l'optimisation du processus de la carte d'achat**

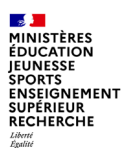

# **Dérogation en matière de montant**

- Pour effectuer une transaction de niveau 1 supérieure à 2000€ TTC, le RPCA doit demander réglementairement soit une dérogation ponctuelle (pas de demande amont pour le ponctuelle) soit une dérogation permanente
- Pour rappel, les dépenses par carte d'achat hors marchés sont limitées :

Règlementairement : 2000€ TTC par facture

L'instruction comptable du 29/03/2019 précise les modalités de demande de dérogation :

- ponctuelle : « Elle sera présentée par le responsable de programme de carte d'achat à l'ordonnateur en charge du traitement des relevés d'opérations administration pour accord préalable et information obligatoire du comptable public avant l'émission du relevé d'opérations administration retraçant la dépense concernée. Cet accord est formalisé par tout moyen écrit. »
- permanente : « une dérogation permanente par décision ministérielle fixant un montant supérieur pour un type d'achat ou un service en particulier. Cette dérogation est soumise à l'accord préalable de la direction du budget et de la direction générale des finances publiques. L'ordonnateur en informe le ou les comptables publics concernés »
- Pour rappel, techniquement : 7000€ TTC par transaction (10 k€/jour)
- Pour les transactions PURCH : pas de limite règlementaire ou technique

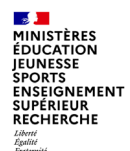

**1.2 Points divers contribuant à l'optimisation du processus de la carte d'achat**

#### **Dérogation permanente UGAP accordée par courrier n**°**2020-09-5451 du 17/02/21**

- Hors marché c'est-à-dire hors transaction de niveau N3, les transactions de niveau 1 ou 1bis sont plafonnées à 2000€ sauf pour l'UGAP avec le nouvel accord général. Les transactions UGAP sont limitées à 7.000 euros TTC par facture.
- •Le réseau des comptables a été informé par communication du 9 avril 2021 des conditions de mise en œuvre de l'accord commercial passé par la DAE avec l'UGAP le 30 mars 2020
- •En application de l'arrêté portant nomenclature des pièces justificatives des dépenses de l'Etat, les ministères s'appuyant sur cet accord pour commander à l'UGAP vont désormais présenter les dépenses de la manière suivante :
- chaque segment d'achat visé par une décision d'achat thématique (fournitures de bureau, consommables informatiques... ) est matérialisé dans Chorus par un engagement technique (numéroté en 24). Celui-ci est susceptible de porter la décision d'achat ministérielle et la fiche d'exécution le concernant en pièces consultables. Les relevés d'opérations administration (ROA) de niveau 3 comportant les informations identifiées par l'article 7 du décret n° 2004-1144 relatif à la carte d'achat, disposent de la qualité de pièce justificative à valeur probante. Aucune autre pièce n'est nécessaire, en dehors du ROA de niveau 3 dématérialisé attaché à la demande de paiement, en vue de justifier la dépense.
- pour les commandes de niveau 1 passées en dehors des marchés publics existants, le ROA contenant l'ensemble des informations identifiées par l'article 7 du décret n° 2004-1144 est également reconnu comme unique pièce justificative à valeur probante : des factures complémentaires n'ont pas à être produites. La dérogation permanente accordée par courrier n° 2020-09-5451 du 17 février 2021 s'applique aux transactions en ligne de carte d'achat de niveau 1 réalisées avec l'UGAP - au regard de l'exécution du seul accord commercial - jusqu'à un montant de 7.000 euros TTC par facture.

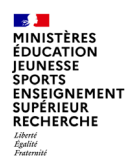

## **Carte Achat de niveau 1**

**Les spécificités liées à l'utilisation de la carte d'achat hors support contractuel auprès de l'UGAP**

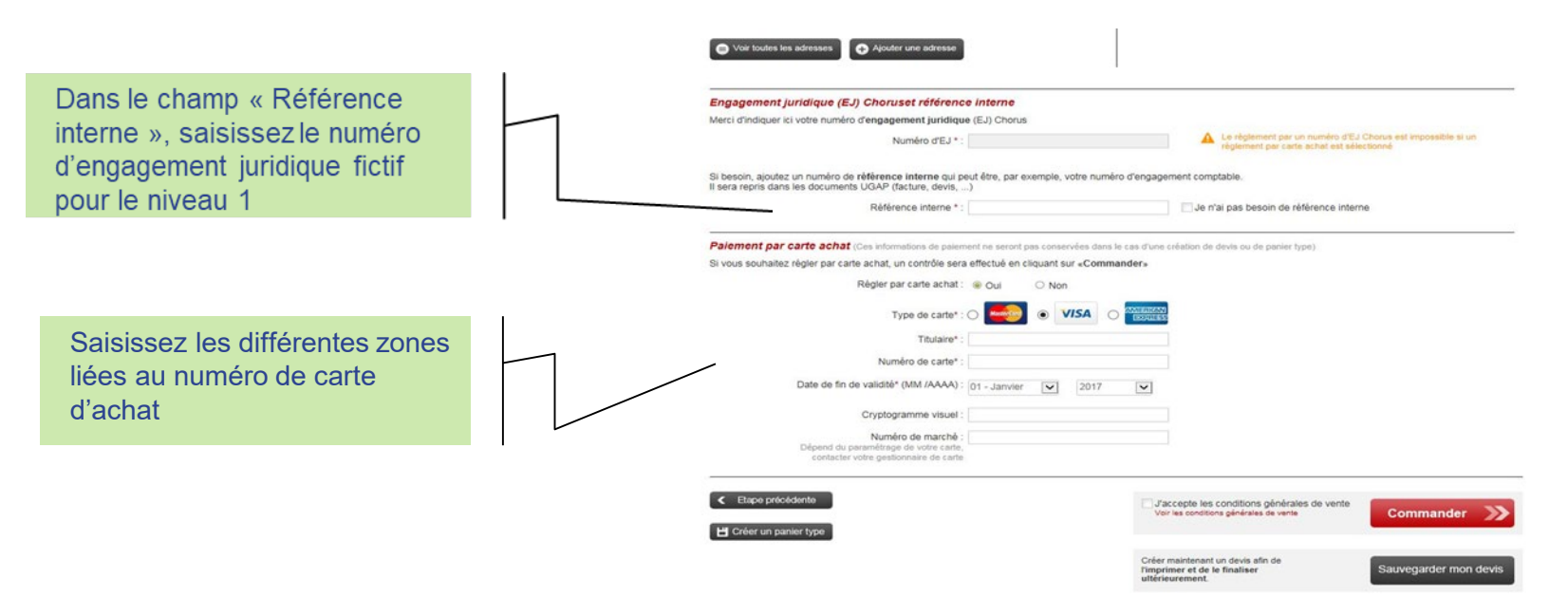

L'utilisation de la carte d'achat sans support contractuel nécessite quand même de saisir un n°d'EJ dit « technique » sur la plateforme de l'UGAP.

1INISTÈRES ÉDUCATION

# **est-il possible de référencer un boulanger pâtissier ?**

- question pratique : Le référencement des fournisseurs est par principe obligatoire (instruction interministérielle du 11/12/2017) et indépendant du niveau de carte d'achat. Un fournisseur n'est toutefois pas à rattacher systématiquement à des frais de représentation et de réception dans le cadre de la boulangerie, son recours pouvant concerner une activité de fonctionnement plus conventionnelle. Dans ce cas, la déclaration de frais ne s'impose pas et le niveau de carte 1bis est envisageable.
- L'usage de cette même catégorie de fournisseur pour les frais de représentation et de réception ne devra pas conduire à utiliser automatiquement le niveau 1bis : la dissociation entre fournisseurs (fonctionnement courant/représentation et réception) garantirait une séparation concrète des catégories de dépenses, des niveaux de cartes et des justifications à produire.

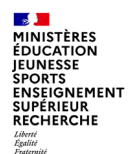

**Les frais de réception et de représentation** 

## Arrêté du 5 mai 2021 portant nomenclature des pièces justificatives des dépenses de l'Etat

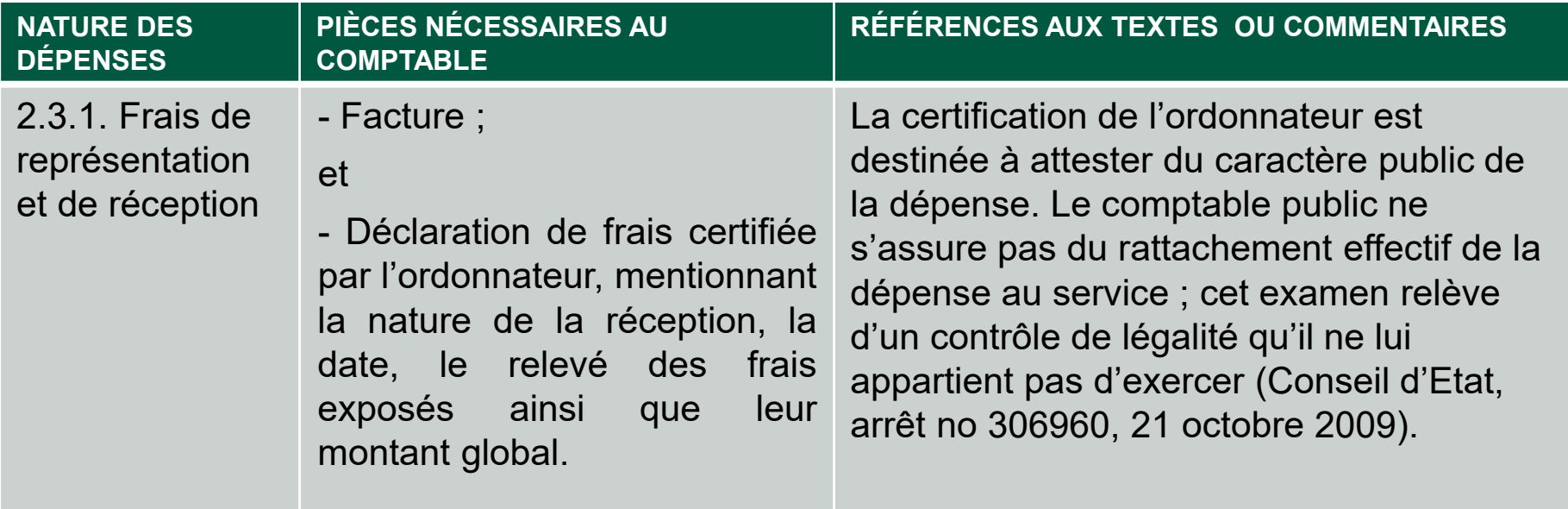

MINISTÈRES **ÉDUCATION ENSEIGNEMENT RECHERCHE** 

# **Les frais de réception et de représentation**

- Point réglementaire tiré du recueil des règles de comptabilité budgétaire de l'État (V5) publié par la Direction du budget
- Les frais de réception et de représentation ne peuvent être engagés que pour l'accueil de personnalités étrangères à l'administration ou pour couvrir des manifestations au profit d'agents de l'Etat, dès lors qu'elles sont justifiées par un motif de service avéré (ex. : accueil de fonctionnaires de services déconcentrés, cocktail de clôture d'un séminaire). Ces dépenses doivent être raisonnables et proportionnées à l'enjeu de la prestation. Seule une autorité bénéficiant de la qualité d'ordonnateur prévue à l'article 10 du décret GBCP, ou de la délégation d'un ordonnateur, peut prescrire l'exécution de dépenses, dont celles de réception et de représentation. L'engagement de telles dépenses est réalisé dans le cadre du fonctionnement du service, selon les instructions que l'ordonnateur aura prises à cet effet.

MINISTÈRES **ÉDUCATION** IEUNESSE **ENSEIGNEMENT SUPÉRIEUR RECHERCHE** Liberté<br>Égalité<br>Fraternit

# **Les frais de réception et de représentation**

## Point réglementaire (la suite)

 Dans le cas de l'utilisation de moyens monétiques pour le paiement de ces dépenses, les règles d'emplois devront respecter l'instruction interministérielle relative au déploiement et à l'utilisation de la carte affaires et de la carte d'achat. L'engagement doit respecter les règles de la commande publique, notamment en termes de procédure et, le cas échéant, de mise en concurrence. Afin de permettre leur liquidation et leur paiement, les pièces à transmettre au comptable à l'appui de la demande de paiement devront respecter les modalités spécifiées dans l'arrêté portant liste des pièces justificatives, pris en application de l'article 50 du décret GBCP. Pour chaque BOP concerné, le montant de ces dépenses fera l'objet d'un suivi spécifique mis en place par l'ordonnateur en lien avec son responsable de programme et son contrôleur budgétaire.

MINISTÈRES **ÉDUCATION** IEUNESSE **ENSEIGNEMENT SUPÉRIEUR RECHERCHE** 

# **Les frais de réception et de représentation**

## Point réglementaire (la suite)

 Les frais de représentation et de réception peuvent être pris en charge par une carte affaires. L'utilisation de la carte d'achat est par ailleurs autorisée, le niveau 1 étant un support d'exception, sauf dans le cadre de la mise en œuvre de la procédure simplifiée d'utilisation de la carte d'achat de niveau 1bis, par l'instruction 19-0015 du 29/03/2019, en vue de maintenir une qualité de justification optimale pour cette catégorie particulière de dépense. Ces frais peuvent faire l'objet d'un remboursement à un agent qui a fait l'avance, ou directement au fournisseur. La déclaration de frais peut prendre la forme d'une demande de remboursement formalisée par un agent ayant fait l'avance des frais, ou d'une attestation contenant l'ensemble des mentions précisées à la présente rubrique.

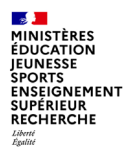

# **Sécurisation de l'acte d'achat**

respect de la réglementation en matière de dépense publique

- Périmètre de la commande publique : Pas de paiement d'abonnements, de taxes sur ANTS ni de frais médicaux.
- L'utilisation de PAYPAL comme moyen de paiement, pour un acte d'achat n'est pas reconnu en terme de suivi et de pilotage des achats : Le prestataire ne sera pas retrouvé, donc pas de traces du fournisseur au final sur le relevé.
- ▶ Pour Amazon sur market place : facturation directe par Amazon en fonction de l'achat, parfois SF par le fournisseur des fournitures si Amazon a juste prêté sa vitrine.

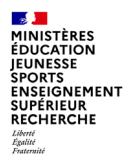

# **2. CONSIGNES CONCERNANT LE DEVELOPPEMENT ET LA SECURISATION DU NIVEAU 3**

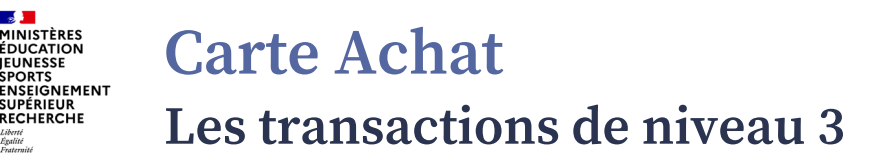

- Les achats réalisés par carte d'achat dans le cadre d'un accord formalisé à l'écrit, figurent dans les relevés d'opération comme des transactions de niveau 3.
- I Il s'agit des achats couverts par un accord formalisé écrit faisant suite à une stratégie interministérielle ou ministérielle (par exemple une décision d'achat issue de l'accord relatif aux conditions générales d'achat signé entre la DAE et l'UGAP) ou un marché public écrit.
- L'utilisation de la carte d'achat pour un marché public doit figurer expressément dans les clauses du support contractuel comme étant un moyen d'exécution, en vue d'effectuer la commande et permettre le paiement des biens et services acquis.

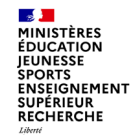

## **Sensibilisation au recours des transactions de niveau 3**

- Le déploiement de moyens monétiques permettant le paiement rapide des fournisseurs constitue un important levier de réduction des coûts des marchés publics et du coût de gestion de la fonction achat dans son ensemble.
- Singulièrement, l'exécution des accords-cadres par cartes d'achat, en lieu et place d'une émission classique de bons de commande, conduit à une réduction sensible des prix des fournitures et services acquis. En effet, ce mode de paiement permet notamment aux opérateurs économiques de réduire leur besoin en fond de roulement grâce à un paiement rapide et de supprimer les relances de leurs créanciers en cas de retard de paiement.

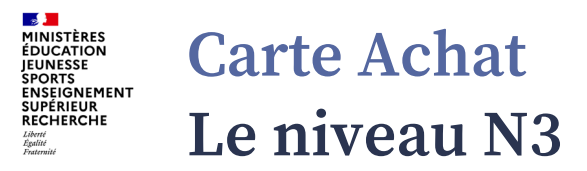

- Gain de temps des transactions par carte d'achat de niveau N3:
- Une commande par carte simplifie la tâche de l'utilisateur car cela lui évite en mode classique d'effectuer un préenregistrement sur le site du fournisseur, de générer un EJ à 10 chiffres sur chorus et de retourner valider le devis à l'aide du numéro d'EJ source d'erreur.

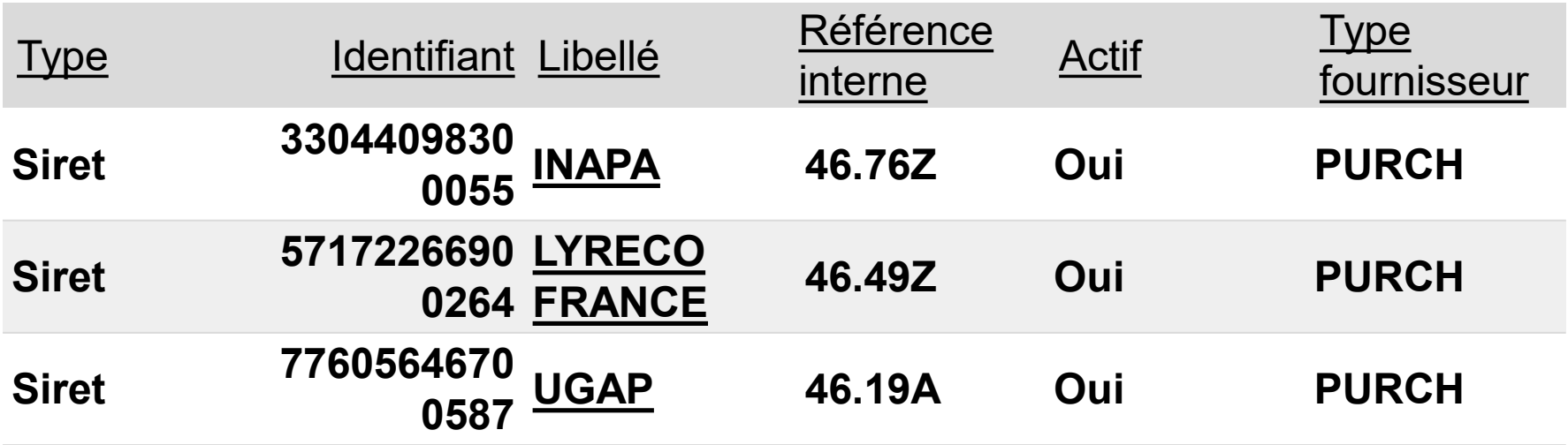

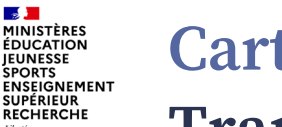

## **Transaction de niveau N3**

Facturation et Moyen de paiement

Toutes les factures sont transmises via EDI sous Chorus Pro

Objectif DAE et Ministères: 99 % des commandes réglées par carte achat

- à l'issue du marché avec Lyreco
- Avantages carte achat
- . Plus de demande de N° EJ
- . 1 ROB (Relevé d'opérations bancaires) à traiter au lieu de XXX factures
- . Transmission des factures sur Chorus, sous 48h après la livraison (avec la mention « déjà réglée »)
- . Gain de temps dans le traitement des paiement
- . Sécurisation des données : Carte achat de niveau 3

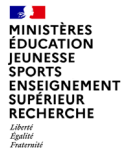

Ministère de l'Education

## Concrètement **Transaction de niveau N3**

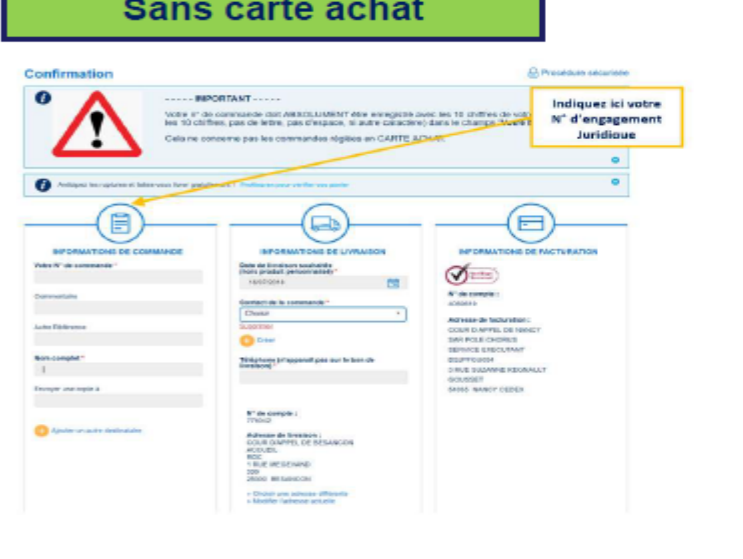

#### Avec carte achat

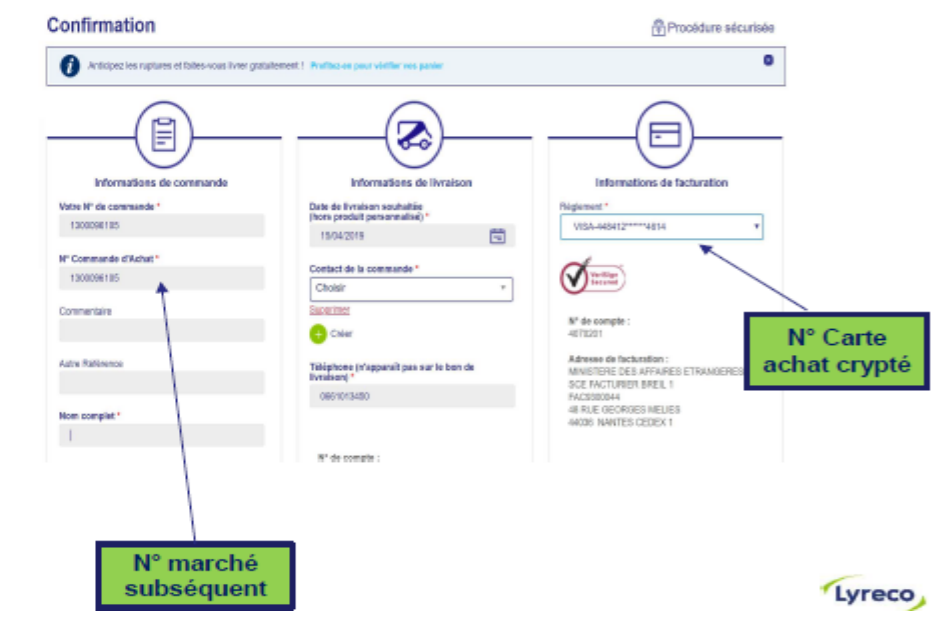

Ministère de l'Education

 $\ddot{\ddagger}$ 

### **Présentation de la cinématique cible du traitement de la carte d'achat**

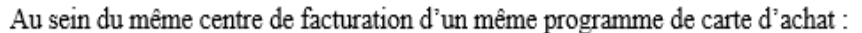

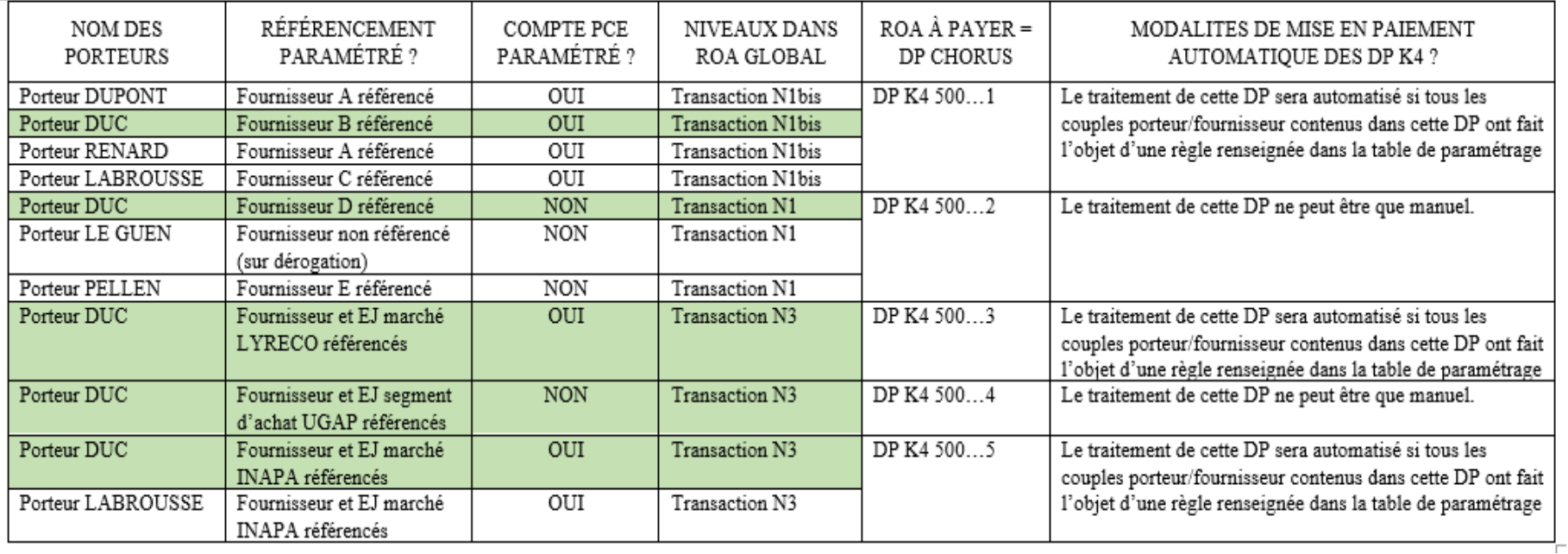

**Conclusion**

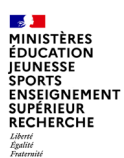

#### *Un leitmotiv, l'idée clé de cette classe virtuelle*

Même s'il reste encore des points en suspens concernant les modalités pratiques de mise en œuvre et les distinctions à opérer entre différents cas de gestion permettant le recours à la carte d'achat, les directions réglementaires de Bercy poussent les ministères qui sont en retard, à se mettre en ordre de marche dans un calendrier contraint, pour sécuriser et optimiser leur processus de carte d'achat sur le périmètre déjà déployé, dans un cadre interministériel imposé. C'est le cas globalement pour notre ministère, sauf pour quelques services centraux et déconcentrés qui se sont déjà engagés concrètement dans cette démarche et son cadre imposé.

Dans toutes les actions demandées, si vous ne pouvez en réaliser qu'une seule d'ici les congés d'été, c'est le référencement des fournisseurs et l'identification des métiers qui ne vous permettraient pas de le faire.

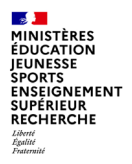

## Réactions et commentaires à l'issue de la présentation ?

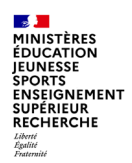

### … merci pour votre participation.

contacts : [jean-luc.parent@education.gouv.fr](mailto:jean-luc.parent@education.gouv.fr) [thibaut.curot@education.gouv.fr](mailto:thibaut.curot@education.gouv.fr) [soutien-choregie@education.gouv.fr](mailto:soutien-choregie@education.gouv.fr)